## Analyseur SNAP Pro

L'analyseur SNAP Pro\* est un outil d'automatisation utilisé avec les tests pour usage clinique, qui transmet les résultats au dossier médical du patient, permettant ainsi de gagner du temps et de réaliser des économies. Avec le lancement de SNAP Pro, on tirait avantage des bénéfices de l'automatisation, mails il fallait toujours saisir manuellement les résultats de tests SNAP effectués en clinique. Grâce à la nouvelle fonctionnalité de ProRead\*, la lecture de ces résultats s'effectue de façon automatique, ce qui permet d'éviter une autre étape dans le déroulement des opérations et de rendre votre analyseur SNAP Pro encore plus précieux.

## **Affichage des résultats sur ProRead**

Effectuez votre test SNAP en utilisant la méthode de travail que vous préférez. Une fois l'analyse terminée, vous remarquerez que l'écran des résultats ressemble à ce qu'il était sans la fonctionnalité ProRead. Maintenant, la différence tient au fait que les résultats sont mis à votre disposition : il n'est plus nécessaire de lire la fenêtre des résultats et de saisir chaque résultat positif ou négatif.

En plus des résultats automatiques, la couleur du voyant d'état de l'analyseur varie en fonction des résultats. Si le voyant d'état est :

- Vert : tous les résultats sont négatifs.
- Bleu : au moins un résultat est positif.
- Jaune : il peut être nécessaire de vérifier le résultat en raison de points très lumineux ou d'une évolution inattendue de la couleur (par exemple, des débris ou une teinte bleutée) dans la fenêtre des résultats. Si vous acceptez les résultats qui s'affichent, appuyez sur l'icône **Coche** *D* pour enregistrer le résultat. Dans le cas contraire, appuyez sur l'icône de résultat appropriée, puis sur l'icône **Coche** . Pour annuler le test et retourner à l'écran d'accueil, appuyez sur l'icône Fermer X

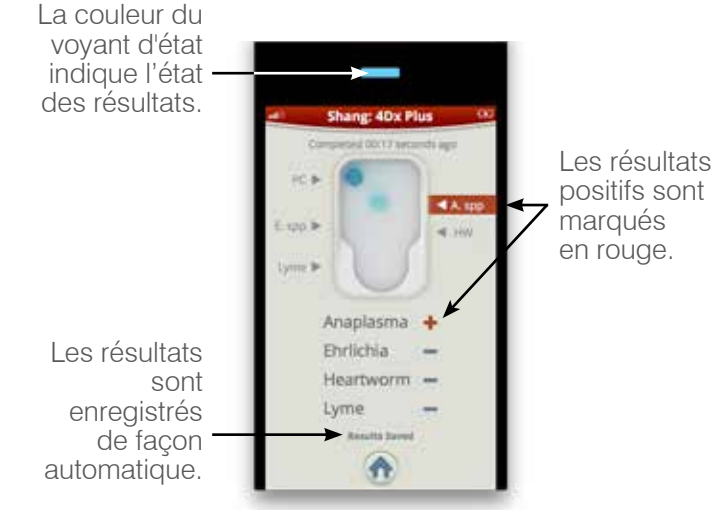

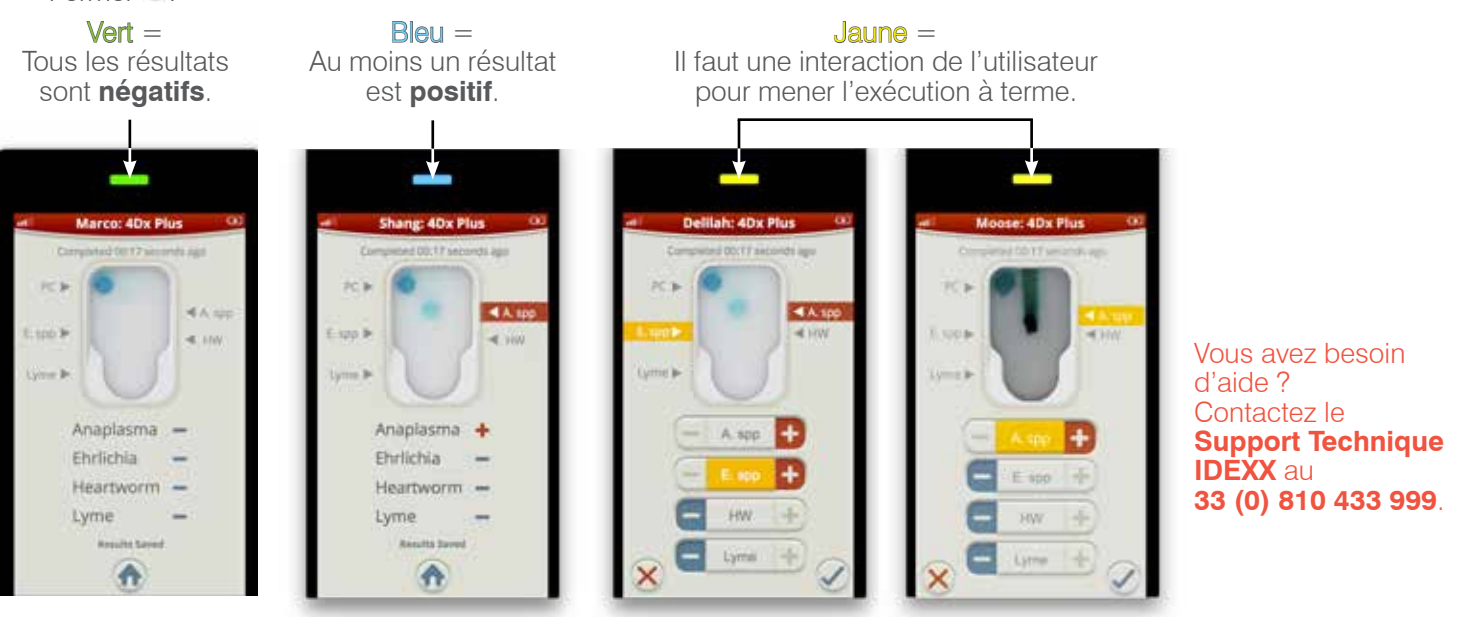

© 2018 IDEXX Laboratories, Inc. Tous droits réservés. • 06-0010267-00

\*SNAP, SNAP Pro, ProRead et IDEXX VetLab sont des marques commerciales ou des marques déposées d'IDEXX Laboratories, Inc., ou de ses filiales, aux États-Unis et/ou dans d'autres pays.

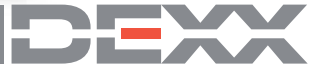